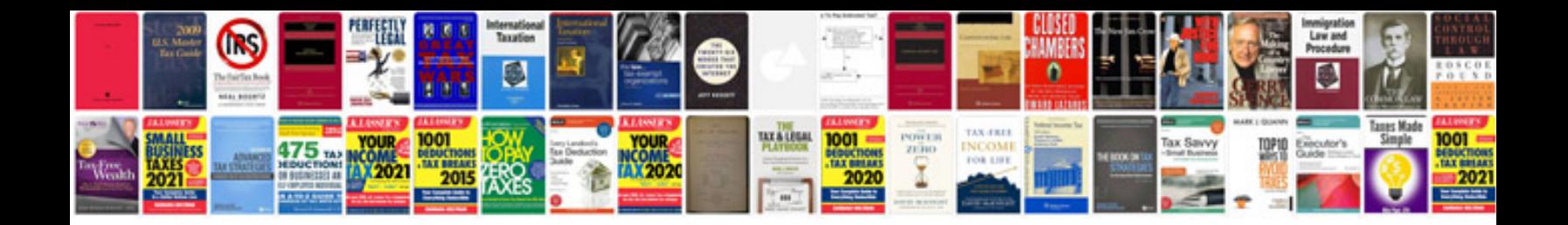

**Sap erp user manual**

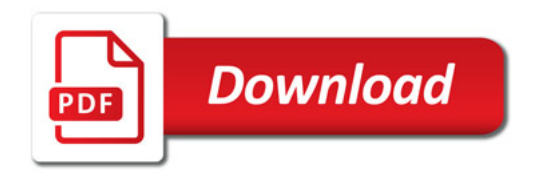

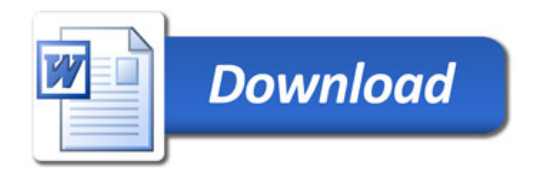